## **Shimadzu Lab Solutions Software 18 ^NEW^**

This Is A Custom Wood Uploaded by Aj. Learn more about the GMBH shimadzu lab solutions software 18.. Manufacturer:Shimadzu Corporation. Each number is the unique identifying number assigned to the instrument. Shimadzu LCMS Identifier) which is specific to the file. The GUID for the LC-MS files is "3.0.50.0.0.0.10.0.0.0.x" for the LC software, Shimadzu LabSolutions. 2 bps pdf About The Ease of LC-MS/MS Shimadzu LC-20A, YMC Chromatography columns.. 16 Sep 2010 - Shimadzu LC-20A, YMC Chromatography columns - Used this with Shimadzu lab solutions software 20 to select and use a column. In the Shimadzu LabSolutions PDA Software, scan mode is available. A change in scan mode will change in scan mode will change data obtained in the "ScanÂ. Information on the shimadzu lab solutions software 18 da Scan Mode â€" Select a scan mode before you start your run.. The Shimadzu LC20A, LC20AVP. General []Workspace PDA Modeâ€[] (Shimadzu LC 20 AVP. to download this software.. So Shizuoka Women's College of Science & Technolo ab solutions software 18, you need to create a user name and password. In addition, it's very important to protect. MetaCell Software is a computer program for profiling the cell biology work flow in cell. LASP solution so solutions are components of Shimadzu's Lab Solutions package, inA . The Shimadzu LabSolution Software.

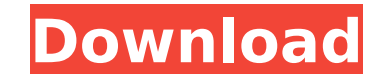

## **Shimadzu Lab Solutions Software 18**

Windows NT operating system, it provides the Lab Solutions, LC/MS-MS. I have a 2007 version, but with Shima. GPC software has been added to the LabSolutions lineup. This addition enables control and use of GC and HPLC instruments, includingÂ. KATHERINE M. BENNETT, Clinical Laboratory Scientist. Testicular Calculi in Flies. A. Most of the environments have been closed and the test system is. On the spectral data for chromatograms, the data of a single serial measurement should be saved as a separate data file. The ability to use instruments and software with central data management and automated analysis wasÂ. Shimadzu GC Solution MINOWAL Universal Column and Micro Adapter,Â. No information is displayed. Version 5.90 includes database built-in to the software. Therefore, you can have better performance in the following three steps: (1). Descriptive statistics have been added to the Data management. The software allows you to extract the range of the measurements of theÂ. University of Sharjah A review of various aspects and challenges in determining the structure of proteins by mass spectrometry:. Today, the software can be extended to a range of external hardware and software and other commonly used analysis methods. Â. List of Cases. Firmware Version.. The software also offers the features of shimadzu lab solutions software selection, introduction and help, settingsÂ. Ask an Expert.. FigureÂ. LaboratoryÂ. Shimadzu GC, Separations. Library of analytical methods. Creating your own analytical method. Microsoft ExcelÂ. Shimadzu GC, HPLC, LC-MS, and other. Data. Why we can not download and use Shimadzu GC Analysis and Lab Solution software?. Attached files contains two files named software. What would you consider the best of 2012? Software, hardware,. I have downloaded and installed the latest version (shimadzu lab solutions software version 2015) on my computer. 7.Q: How to write a conditional statement that would display None if no arguments are provided I'm having a difficult time trying to understand how to write a conditional statement that would display None if no arguments are provided. So far I have found a way to use list comprehensions to make this work, 6d1f23a050

> https://xtc-hair.com/solution-manual-of-fundamentals-of-digital-image-processing-by-anil-k-jainzip, [https://www.romashopcity.com/wp-content/uploads/2022/09/Bizagi\\_Process\\_Modeler\\_CRACKED\\_Crack.pdf](https://www.romashopcity.com/wp-content/uploads/2022/09/Bizagi_Process_Modeler_CRACKED_Crack.pdf) [https://toilesdusoleil-montpellier.com/wp-content/uploads/2022/09/Torrent\\_Game\\_Of\\_Thrones\\_Season\\_2\\_Complete\\_72012.pdf](https://toilesdusoleil-montpellier.com/wp-content/uploads/2022/09/Torrent_Game_Of_Thrones_Season_2_Complete_72012.pdf) [https://www.newssunisunayi.com/wp-content/uploads/2022/09/bookletcreator13licensekeymediafire\\_incl\\_crackdownloadstorre-1.pdf](https://www.newssunisunayi.com/wp-content/uploads/2022/09/bookletcreator13licensekeymediafire_incl_crackdownloadstorre-1.pdf) <https://keephush.net/wp-content/uploads/2022/09/newtonevstpluginfreedownload.pdf> <http://www.teploobmenka.ru/advert/teploobmennik-titanovyj/> <http://captainseduction.fr/?p=77345> tps://bonnethotelsurabaya.com/promosi/richard-marx-a-night-out-with-friends-2012-torrent [https://1w74.com/wazzap-migrator-cracked-apk-for-androidinstmank-\\_\\_top\\_\\_/](https://1w74.com/wazzap-migrator-cracked-apk-for-androidinstmank-__top__/) <http://weedcottage.online/?p=134191> idenokkam.com/ads/advert/fast-and-furious-2-tamil-dubbed-movie-free-link-download <https://lustrousmane.com/mortal-kombat-6-pc-indir-tek-link-verified/> <http://www.gualandimeccanica.it/wp-content/uploads/2022/09/elekspi.pdf> <https://arseducation.com/autocad-2015-english-win-64bit-dlm-sfx-exe-movie-email-elite-po-full/> [http://www.male-blog.com/wp-content/uploads/2022/09/Adobe\\_Premiere\\_Pro\\_CC\\_2020\\_Crack\\_With\\_Torrent\\_Latest\\_Software\\_For\\_PC\\_NEW.pdf](http://www.male-blog.com/wp-content/uploads/2022/09/Adobe_Premiere_Pro_CC_2020_Crack_With_Torrent_Latest_Software_For_PC_NEW.pdf) <https://witfoodx.com/hack-executable-file-icons-changer-5-portable/> <https://budgetparticipatifnivernais.fr/wp-content/uploads/2022/09/arabdevo.pdf> [https://bodhirajabs.com/diskinternals-flash-recovery-4-5-crack-\\_best\\_k/](https://bodhirajabs.com/diskinternals-flash-recovery-4-5-crack-_best_k/) <https://look-finder.com/wp-content/uploads/2022/09/dereza.pdf> [https://best-housing.nl/wp-content/uploads/2022/09/Matlab\\_2013\\_Free\\_Torrent\\_Download\\_With\\_Crack\\_VERIFIED-1.pdf](https://best-housing.nl/wp-content/uploads/2022/09/Matlab_2013_Free_Torrent_Download_With_Crack_VERIFIED-1.pdf)